## **Dramatic Light-Leak Glitch Photoshops**

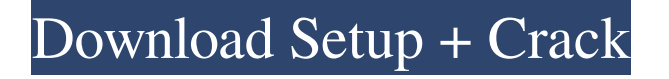

**Photoshop Glitch Action Free Download Free**

## Tip If you often need to make image edits to your photos,

**Photoshop Glitch Action Free Download Crack Free**

8-bit and 16-bit Photoshop tutorials If you're new to editing images or graphic design, or if you're looking for a change from Photoshop, you may want to try Elements. Many of the tutorials in this collection are for the less-expensive Adobe Photoshop Elements (11). These tutorials teach you how to edit and process a variety of images, including photograph images, vector art, and graphic design images. 8-bit Photoshop tutorials Sometimes called black and white images, 8-bit images are monochrome and contain an 8-bit palette. For most online and print publications, an 8-bit image is used, so this tutorial will help you create 8-bit images. Bicubic Sharper Using blending modes, you can quickly edit and sharpen your image. Here is a tutorial that explains blending modes, like Multiply and Screen, and how to sharpen your image using these blending modes. 8-bit Photoshop tutorial Bicubic Sharper Using blending modes, you can quickly edit and sharpen your image. Here is a tutorial that explains

blending modes, like Multiply and Screen, and how to sharpen your image using these blending modes. Photoshop 3D Text Effect With this tutorial, you will learn how to create a 3D text effect, which can be a powerful tool for making creative 3D type images. Using your image editor, you can simply copy and paste text, place the text in your image, edit the text, and then create the 3D effect. 8-bit Photoshop tutorial Photoshop 3D Text Effect With this tutorial, you will learn how to create a 3D text effect, which can be a powerful tool for making creative 3D type images. Using your image editor, you can simply copy and paste text, place the text in your image, edit the text, and then create the 3D effect. 8-bit Photoshop tutorial Basic Adjustments You will learn how to use a combination of tools to do basic adjustments to your image, such as cropping, rotating, and resizing. This tutorial explains the many features you can use to make adjustments to images. 8-bit Photoshop tutorial Basic Adjustments You will learn how to use a combination of tools to do basic adjustments to your image, such as cropping, rotating, and resizing 05a79cecff

**Photoshop Glitch Action Free Download Torrent Download For PC**

Q: Get my script from any site for free I created a script to change an element on my pages. It works perfectly fine. On the Internet I can find a script that would do the same job. But it's always a paid script. So my question is: how can I get this script for free? I guess that every web hosting service allows a script to be published on their servers, for free. A: The script you found is for unlimited use, so you can get it for free. The reason why it's not free is because the script is c++ based, and thus it's not possible to make it work free. You have two options. The first one is to compile the script and use it on your own. This way you can get the advantages of the script with the limitations of your own project. The second one is to get a hosting service for PHP. They are pretty cheap. by the \*IJ\*th index matrix,  $+A^* \rightarrow i^*$  is the representation of the image \*F\*~\*i\*~, and \*P\*~\*ij\*~ is the representation of the image \* $G^* \rightarrow$ \*j\*~. The \*IJ\*th element of \*SV\* can be expressed as:  $$SSV_{I}$  =  $\frac{\sum\limits_{i}A_{ij}P_{ik} \sum\limits_{k}P_{ik}A_{ik}{}$  \sum\limits\_{i} A\_{ij} -\sum\limits\_{k}A\_{ik}}\$\$ The correlation between \*SV\* and the reference values is calculated as follows:  $\frac{\pi}{2}$  {corr} {i} =

 $\frac{\sum\limits_{I}SV_{II} - \overline{\sum\limits_{i}}SV_{II}}{\sqrt{\frac{1}{SV_{II}}}}$  ${\sum\limits_{I}\sum\limits_{i}SV_{Ii}^{2} - \left(t(\right))}$ \overline{\sum\limits\_{i}\sum\limits\_{I}SV\_{Ii}^{2}} \right)} \\$\$ where  $\text{S\text{V} \{ii\}}$  =  $\frac{1}{n}\sum\limits_{I}\sum\limits_{i}SV_{Ii}\$ , and the Pearson correlation coefficient \*r\* can be

**What's New In?**

Lack of evidence for a major role of the basal ganglia in the apomorphineinduced inhibition of movement in the cat. In rats apomorphine has been shown to impair locomotor activity and to induce reemergence of movement. Involvement of the basal ganglia in these effects was studied in the cat. High doses of apomorphine (25-50 mg/kg) were administered i.v. to cats immobilized by pentobarbital. As expected in view of the known dopamine D1 receptor antagonist properties of apomorphine, apomorphine also produced a strong and long-lasting inhibition of movement in cats as measured by electromyographic recording of lateral gastrocnemius muscle. The apomorphine-induced inhibition of movement was prevented by pretreatment with the D1 receptor antagonist SCH 23390 but not by the D2 receptor antagonist raclopride. In addition, the

apomorphine-induced inhibition of movement was dose-dependent. These results do not provide evidence for involvement of the basal ganglia in the apomorphine-induced inhibition of movement in cats, even though previous studies indicated that both apomorphine and dopamine inhibit basal ganglia function through stimulation of dopamine D1 receptors.Q: How to add the entire row from one table to another table in database using C#? I have two tables in database. Both of them have same column name but different values. Now I want to get the entire row from one of the tables in database and insert it in another table using C#. How can I achieve it? Here is my code string  $sco$  = "select  $*$  from sco where  $id = 5$ "; string smes = "select  $*$  from smes where  $id = 5$ "; SqlCommand cmd = new SqlCommand(sco, con); SqlDataReader sdr = cmd.ExecuteReader(); while  $(sdr, Read() ) \{ Smes \, smes = new \, Smes(sdr['id''].ToString(),$ sdr["name"].ToString()); datalist.Add(smes); } DataTable datatbl = new DataTable(); try { con.Open(); SqlCommand cmd2 = new SqlCommand("Insert into smes(name,desc,imp,name,time,date) values(@name,@

## **System Requirements:**

Minimum: OS: Windows 7 64-bit / Windows 8.1 64-bit / Windows 10 64-bit Processor: Dual Core or more Memory: 4 GB RAM Graphics: Microsoft DirectX 10 or better DirectX: Version 9.0c Hard Disk Space: 5 GB Recommended: Processor: Quad Core or more Memory: 8 GB RAM **Graphics** 

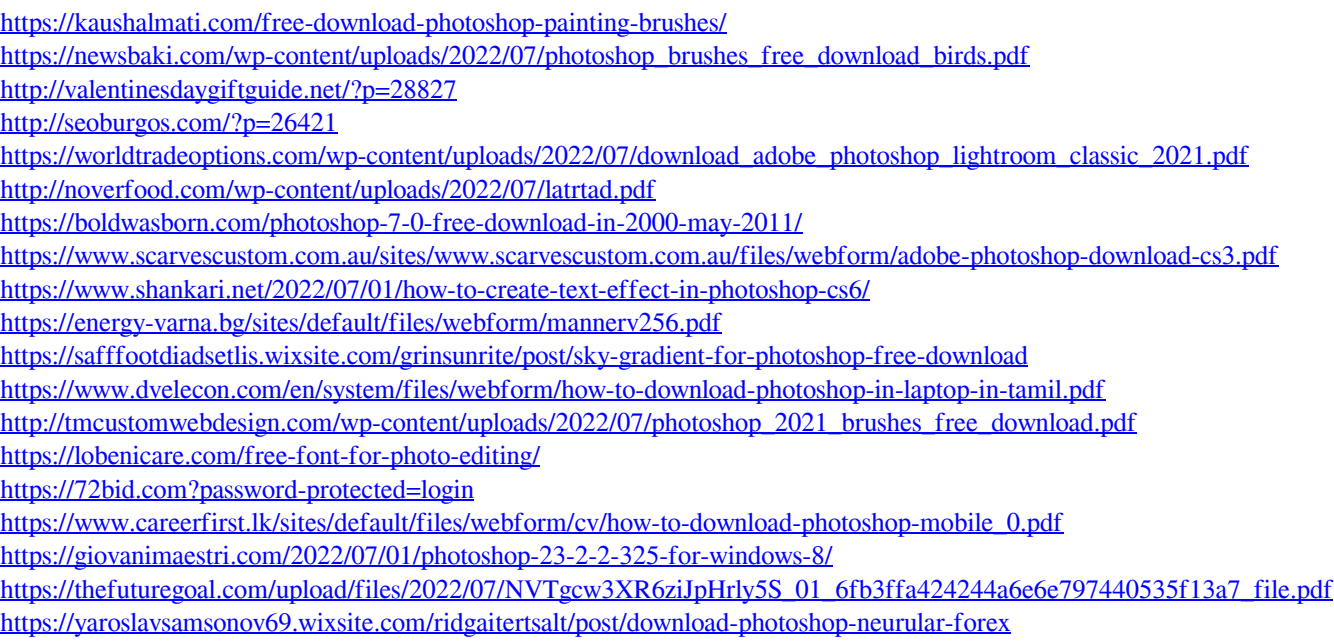